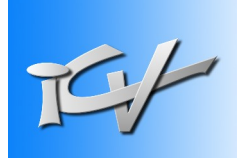

# **Comprendre et Maîtriser Windows et ses applications**

À une époque où les systèmes informatiques (PC, Tablette, Smartphone, …) envahissent notre quotidien et s'imposent dans tous les usages, il est indispensable d'en comprendre les principes fondamentaux et d'en maîtriser les fonctions majeures. C'est l'objectif de cet atelier afin qu'à son terme, vous puissiez considérer disposer d'un "Permis de conduite informatique". La découverte et l'approche des applications de création tel que le traitement photo, le montage vidéo ou l'élaboration de documents concrétisent ce cursus.

## **A qui s'adresse cet atelier ? :**

Cet atelier s'adresse à toutes celles et tous ceux qui possèdent un ordinateur fonctionnant sous le système d'exploitation Windows et souhaitent se familiariser avec son utilisation ainsi qu'aux applications de base. Il permet aussi à ceux qui éprouvent des difficultés de mieux appréhender et d'approfondir certaines fonctionnalités.

#### **Pré requis** : aucun

## **Contenu**

- ➢ Découverte de la "machine", de sa structure et de ses équipements annexes.
- ➢ Le système d'exploitation Windows :
	- ➢ Présentation et manipulation (fenêtres, volets, affichage, onglets, ruban, …).
	- ➢ Paramétrage, configuration et personnalisation.
	- ➢ Dossiers et fichiers (arborescence, types, propriétés, …).
	- ➢ Les commandes fondamentales (création, suppression, déplacement, duplication, …).
	- ➢ Les outils de Windows (calendrier, bloc-notes, capture d'écran, enregistreurs audio et vidéo, entretien et dépannage, …).

### ➢ Internet et ses applications :

- ➢ Les sites et la navigation (consultation, achat en ligne, recherche, téléchargement).
- ➢ Le courrier électronique (protocoles, modes d'utilisation, synchronisation, …).
- ➢ Les applications bureautiques majeures (Traitement de texte, Feuille de calcul, Présentation).
- ➢ Les applications multimédias (Photos, Vidéos, Musique, …).